## Photoshop 2020 Incl Product Key Torrent For Windows {{ upDated }} 2022

Installing Adobe Photoshop and then cracking it is easy and simple. The first step is to download and install the Adobe Photoshop software on your computer. Then, you need to locate the installation.exe file and run it. Once the installation is complete, you need to locate the patch file and copy it to your computer. Then, you need to open the patch file and follow the instructions on the screen. Once the patching process is complete, you can use the software as you would a normal Adobe Photoshop.

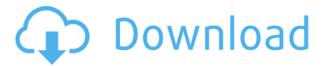

Go to the menu bar, choose to select from the Elements library, or create a new design folder, and select a large number of photos or designs. Press **Ctrl-I** to open it in the Image browser, which is very useful for viewing all your images in a straightforward way. (The Elements browser is a better Photoshop Elements screen than the library, but if you have several hundred images I really prefer to begin in the library and work my way down.) The original Coolsatte program was slow. Handed down to the former Coolsatte developers, it can be used to view and print color counts for much-disputed kodachrome frame-by-frame. When the company discontinued the kodachrome business, I utilized the two-color layout over time, especially for different cameras. The iPad Pro and Photoshop challenge old software paradigms with the creation of new ones. This "aesthetically powerful app" (Vogue) is no "equal" to the desktop. It harmonizes with modern aesthetics.

It's a tool not only for fine-art enthusiasts, it's also an artistic creation tool for marketing and merchandising. It's a new language. "It's the perfect tool for artists. Blur your emotions with Create effects. The new stunning creative cloud features work in tandem with the iPad to unleash stylistic expression." —The Telegraph. Photoshop is the "original" DTP software. It still remains the standard in this field for higher quality printing and reproduction. Thanks to the creative minds that designed it in the Adobe application, Adobe Photoshop can also produce lush, print-ready images that are impossible in many other applications. Editing with the program can be both easy and fun, too, thanks to an easy-to-use interface that enables you to do your work quickly.

## Download free Photoshop 2020Hacked x32/64 2022

Adobe Photoshop has an unrivaled history of artistic innovation spanning more than 30 years of digital imaging excellence. And, it's still the leading platform for creating visual content in the world from print photography to digital filmmaking. Adobe Photoshop provides unparalleled creativity for professionals and amateurs alike. In 2020, a new chapter of that legacy begins with Photoshop Camera, which brings the magic of Photoshop's professional tools to the camera phone in an accessible, instant way. Whether you're an aspiring artist, photographer, filmmaker, designer, or maker, Photoshop is the number one tool for visual storytelling. In 2020, Adobe is launching Photoshop Camera and a preview for creatives on iOS and Android. Photoshop Camera brings the digital skills of Photoshop inside the camera app, delivering remarkable quality — with all the power and flexibility of Photoshop. Whether you're an aspiring artist, photographer, filmmaker, designer, or maker, Photoshop is the number one tool for visual storytelling. Adobe is eliminating the struggle of smartphone photography. Photoshop Camera is a new, AI-powered mobile camera app that brings incredible Photoshop magic directly to the point of capture. With Photoshop Camera, you can use a camera phone to edit faster than ever before. And more importantly, Photoshop Camera builds on Adobe's mission to democratize the power of creativity for everyone. It goes way beyond powerful photo editing. Photoshop Camera brings guided creativity directly to your camera phone. Photoshop Camera uses AI to automatically and instantly apply professional tricks and effects so you'll see results on the first attempt without any learning. It's powerful, but also intuitive to get more out of your smartphone camera. e3d0a04c9c

## Photoshop 2020 Download free Hacked Full Product Key For Mac and Windows {{ upDated }} 2022

\*\* Photoshop is ready to work in the cloud. Users can import their collections of images, files, and documents to the cloud and collaborate in the Adobe Creative Cloud. The latest version of Adobe Creative Cloud delivers more creative tools, features, and services than ever before. \*\* Photoshop is available for download from the Mac App Store, Google Play Store and via the Adobe website. Photoshop CC customers can download Photoshop CC 2018 right now for just \$9.99/month for 1-user licensing or sign up for Adobe Creative Cloud for \$19.99/month.

photo editing software downloads, photo editing software downloads, photo editing software downloads, online photo editing software downloads, online photo editing software downloads, photo editing software keywords, photo editing software keywords, photo editing software keywords, photo editing software keywords, photo editing software keywords, photo editing software keywords, Getting started with Photoshop is no longer a complicated matter. The Photoshop Beginner's Guide provides an in-depth introduction to the world of digital imaging, available on a variety of digital and printed media, or online. Designing with Photoshop teaches the basic techniques of working with graphic design files, while Photoshop CS5 for Photographers introduces advanced compositing and the latest capabilities for photographers. The tutorials are delivered on a computer to ensure that you can learn in the comfort of your home setup, whether as an individual or classroom.

how to download adobe photoshop cs6 free download download brush fire photoshop paint brush in photoshop download download brush in photoshop download brush ink photoshop download hard round brush photoshop download hair brush photoshop download new brush photoshop download brush photoshop for drawing download brush photoshop feather

Adobe Photoshop Soundbooth - Adobe Soundbooth is an audio effects and mixing solution for audio professionals. It offers a cross-platform audio editing solution with a single import and export plug-in and an open architecture, provides exact control over key audio parameters. The plug-in's scalable interface accommodates any number of tracks and handles the mixing and mastering of stereo, surround, or multi-channel audio. Adobe Photoshop - One of the most versatile photo editing and applying tools is the Adobe Photoshop. The world's most popular graphics designing & editing tools includes powerful tools to mask, crop, filter, resize, and share the customized images to the world. One can easily become an expert in this software with the power-packed tools. Adobe Photoshop Channel - Photoshop has been an excellent photo editors ever since its inception. The response to the new settings and brushes has given us the opportunity to create the ultimate tool for Photoshop—Photoshop Channel . The objective is to help you work more efficiently by making visually savvy selections and adjusting just the right things without a lot of hand-holding. It has a grid interface, excellent selection tools and it supports many popular file formats including PSD, JPG and TIFF. Photoshop Channel makes selection and contrast adjustments smoother and simple. An intelligent grid interface guides you throughout your work. For this note in pictures, the tool even makes LearningCurve a fun way to learn. You'll want to use it.

Photoshop 3 was later on, added to the Mac OS platform, and it was also available for Windows 3.1 platforms and Windows 9x. It was available in three editions for the Mac OS, Mac OS version 9, Mac OS version 10 and Mac OS version 10.1. It consisted of a set of powerful features, such as the image, object, channel, layer, layer mask, and the shape tools. In addition, it came with a variety of brushes, patterns, and filters. The brush was introduced alongside and with a more natural feel. The documentation for Photoshop and the program includes many

tutorials. Adobe proceeded to add a Color Matching filter, and it was also available in PS 1 and PS3. In 2018, we're building on the success of the latest Photoshop — the most powerful desktop image editor in the world. We're working to bring the best of 2D and 3D to life in all kinds of use cases:

- The new innovation of Touch. Touch lets you interact with an image by guiding your fingertip over an image or layer to create a new effect. You can create a brush, using your finger to size and shape it as you've become accustomed to. The same can be done with a computer mouse.
- Bigger images. The latest versions of Photoshop have been optimized to work on more images and improve performance. Just in the past year, there have been many improvements in various parts of the workflow, including:
  - The new Layer Styles
  - $\circ$  The new 3D editing tools, including a new 3D reference image that helps speed up the job
  - The upgrades to the Mac App and Windows App

 $\underline{https://soundcloud.com/eikkiyugsiz/farzand\text{-}e\text{-}pakistan\text{-}pdf}$ 

https://soundcloud.com/pitsewiissh/sony-acid-pro-7-authentication-code-keygen-48

https://soundcloud.com/bonsnegacoo1971/rocket-mania-deluxe-activation-code-addons

https://soundcloud.com/boayziliay/sky-ai-traffic-v1-0-fsx

https://soundcloud.com/azanuieskadac/steven-slate-drums-4-crack

https://soundcloud.com/mickforkforsonp1972/humpty-sharma-ki-dulhania-720p-torrent

https://soundcloud.com/ripalwhefol1975/cijela-knjiga-stojan-mutikasa

https://soundcloud.com/ataheekebeber/ample-sound-agm-keygen-free

Elements includes a host of design tools that will help you to create, edit and polish your artwork. From a selection of brushes, to special effects palette, and approaching the whole art from scratch, your creativity goes only as far as your imagination will allow. Design tools including painting, pens, pencils, pastels and more give you the flexibility to produce stunning graphic results. Struggling to find the perfect shot for your work? Try a great tool for removing the background and placing new objects in to your image. The tool is called Photoshop ''Background Eraser''! It is a great tool for removing the background from a photograph and adding in new objects. This video is an absolute must for any design and photo enthusiast. If you, or someone you know, would like to learn how to remove the background from a photo and add in new elements, then watch this tutorial

http://techmarketing.hubspot.com/rebate/editor/image-eraser-with-background-removal-in-adobe-photosho p.html. Always stay on-top of this **new** Photoshop features **await** you! Get ready to fall in love with the ever-changing world of **Photoshop**. This shouldn't be the only evidence of techniques and skills – your portfolio should stand on its own. Get what you're looking for, pick up what you need as time passes – these are rare **Photoshop** features. Motivate your photographers, encouraged them to make more **Photoshop** techniques happen!

Photoshop Elements is a free photo editing and organizing solution, simple and easy to use. It allows you to manipulate, organize, print, and share your photos, video, and Web sites. It does not include the most powerful features, such as watermarking, file sharing, printing, and commercial use. You'll can save money with Elements since you can manage and share photos, organize them into events, and create custom albums without signing up for a monthly or annual subscription. You can create and edit layers for raster images. After importing an image, layers behave just like they do in Photoshop. However, you don't add a layer by clicking on a layer icon; instead, you add the layer by choosing Image > Create > Layers > New Layer. Layers can be moved and resized; they're independent of the original image file. You can combine multiple layers into a single layer using the Groups icon (available in all layers). You can move, resize, and hide or show groups of layers. Masking is a great way to edit an image using Photoshop. If you use layer masks, you can apply different effects to parts of the layers below the mask, using the Layers panel. For

example, if you have a layer of a tree, you can use Layers > Adjustments > Layer Mask > Add Layer Mask to add a layer mask to the layer. This allows you to adjust (e.g., lighten or darken) the effect of the layer on the underside, or reveal, of the mask. Thanks to people like you, we've just simplified the way you make your images look better. Photoshop Elements employs a simple drag-and-drop workflow. As a result, newbies and experienced pros alike can quickly master the workflow. For more information on how skillful Elements users master their workflow, see our